## Additional Document 4 -Online System Screenshots

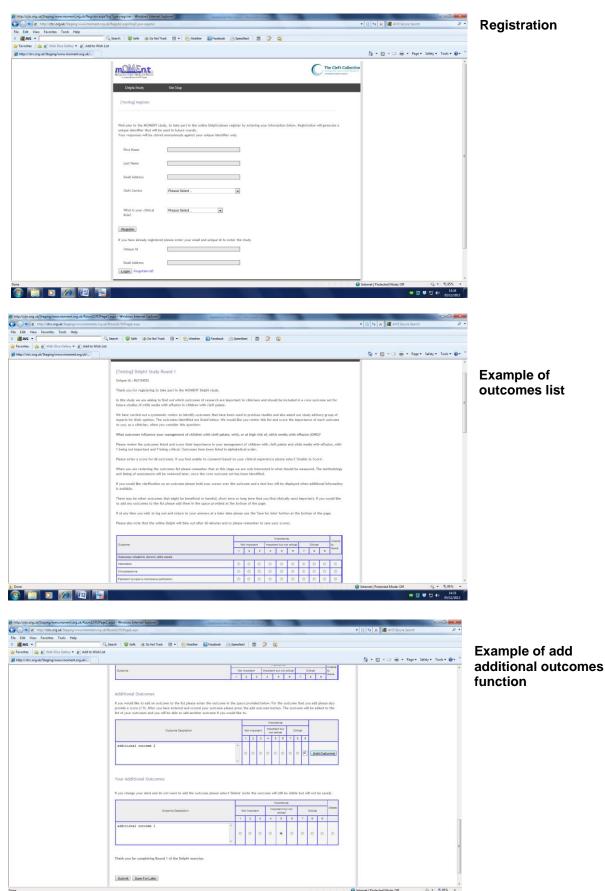

🙆 门 🖸 💋 🗐 🔚